# Cheatography

### JavaScript Cheat Sheet by Dustin Allan [\(Pyro19D\)](http://www.cheatography.com/pyro19d/) via [cheatography.com/581/cs/246/](http://www.cheatography.com/pyro19d/cheat-sheets/javascript)

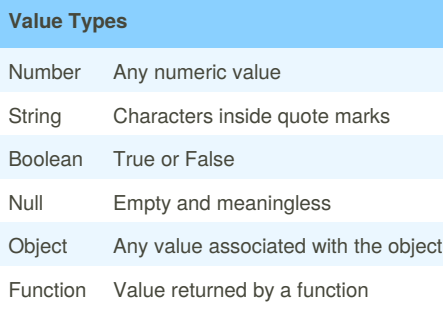

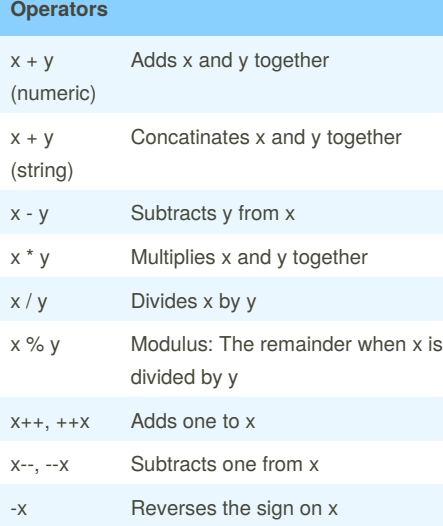

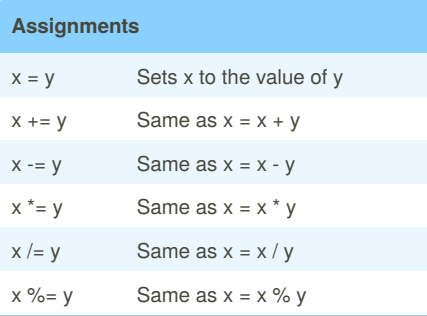

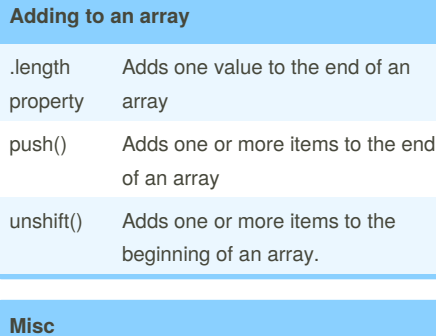

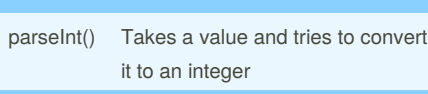

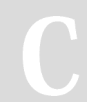

By **Dustin Allan** (Pyro19D) [cheatography.com/pyro19d/](http://www.cheatography.com/pyro19d/)

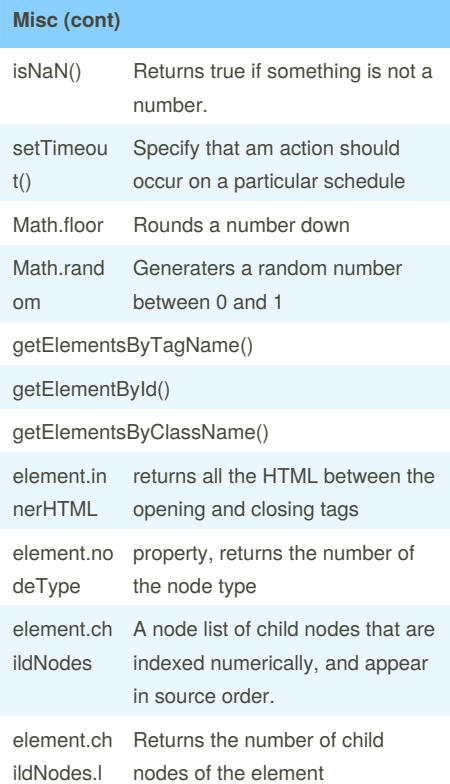

ength

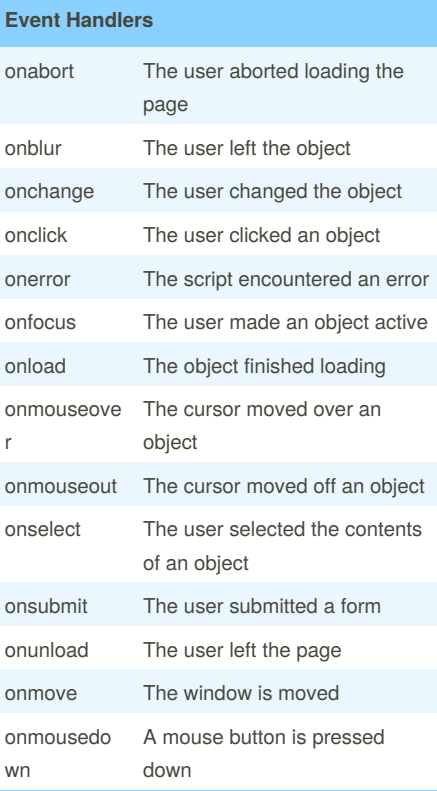

### Published 12th February, 2012. Last updated 2nd June, 2014. Page 1 of 2.

#### **Event Handlers (cont)**

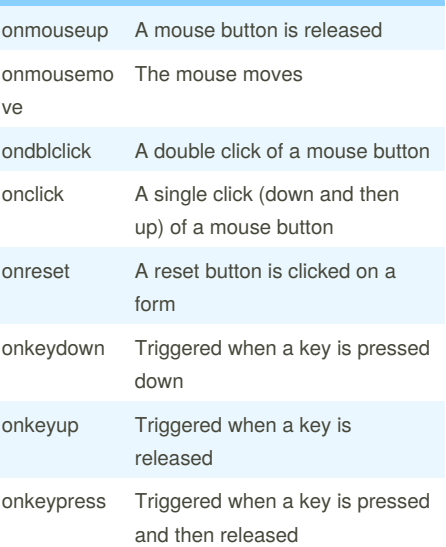

#### **Comparisons**  $x =$ y Returns true if x and y are equal  $x ==$ y Returns true if x and y are identical  $x != y$  Returns true if  $x$  and  $y$  are not equal  $x :=$ y Returns true if x and y are not identical  $x > y$  Returns true if x is greater than y  $X > =$ y Returns true if x is greater than or equal to y  $x < y$  Returns true if x is less than y  $x \leq x$ y Returns true if x is less than or equal to y x && y Returns true if both x and y are true  $x \parallel y$  Returns true if either x or y are true !x Returns true if x is false **Remove item from an array** pop() Removes the last item from the array shift() Removes the first item from the array

Sponsored by **Readability-Score.com** Measure your website readability! <https://readability-score.com>

# Cheatography

## JavaScript Cheat Sheet by Dustin Allan [\(Pyro19D\)](http://www.cheatography.com/pyro19d/) via [cheatography.com/581/cs/246/](http://www.cheatography.com/pyro19d/cheat-sheets/javascript)

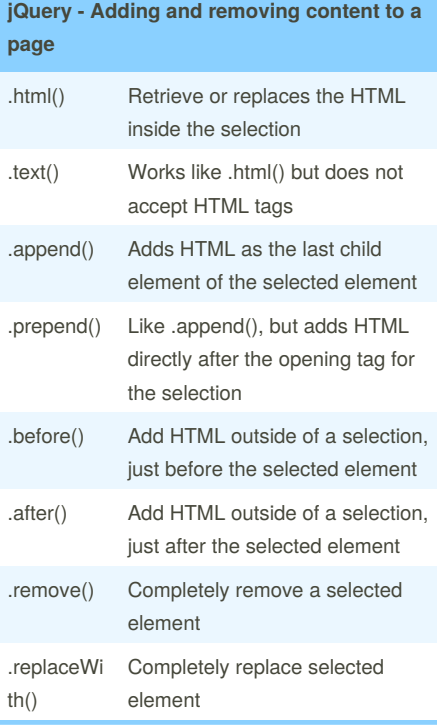

# **jQuery Filters**

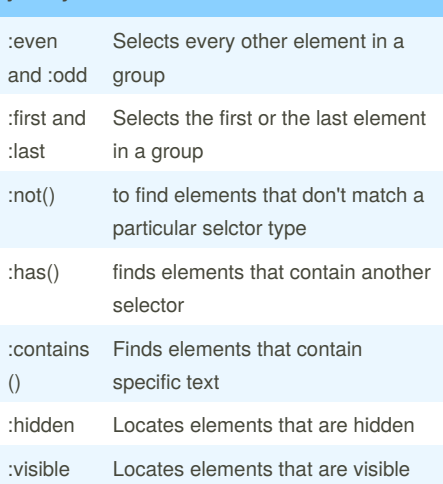

#### **jQuery - other**

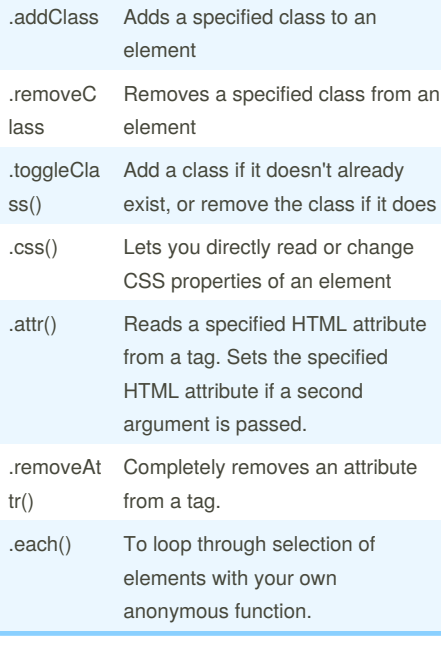

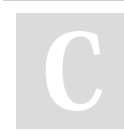

By **Dustin Allan** (Pyro19D) [cheatography.com/pyro19d/](http://www.cheatography.com/pyro19d/)

Published 12th February, 2012. Last updated 2nd June, 2014. Page 2 of 2.

Sponsored by **Readability-Score.com** Measure your website readability! <https://readability-score.com>